## File Attachments

1) [omsca\\_20230111164644.log](http://www.sqlru.net/index.php?t=getfile&id=41), downloaded 171 times 2) [omsca\\_20230111165129.log](http://www.sqlru.net/index.php?t=getfile&id=42), downloaded 176 times  $3)$ downloaded 213 times

## Posted by [BlackEric](http://www.sqlru.net/index.php?t=usrinfo&id=53) on Fri, 13 Jan 2023 07:46:47 GMT [View Forum Message](http://www.sqlru.net/index.php?t=rview&th=200&goto=1323#msg_1323) <> [Reply to Message](http://www.sqlru.net/index.php?t=post&reply_to=1323)

checkPort SEVERE: Exception: java.net.BindException: Address already in use: JVM\_Bind at java.net.PlainSocketImpl.socketBind(Native Method) at java.net.PlainSocketImpl.bind(PlainSocketImpl.java:383) at java.net.ServerSocket.bind(ServerSocket.java:328) at java.net.ServerSocket.<init>(ServerSocket.java:194) at oracle.sysman.omsca.util.CoreOMSConfigAssistantUtil.checkPor t(CoreOMSConfigAssistantUtil.java:2289) at oracle.sysman.omsca.adapter.wls.OMSWLSAdapterUtil.checkNodeM grPort(OMSWLSAdapterUtil.java:884) at oracle.sysman.omsca.adapter.wls.OMSWLSAdapter.adapterPreReq( OMSWLSAdapter.java:1391) at oracle.sysman.omsca.framework.OMSGenericAdapter.doPreRequisi teChecks(OMSGenericAdapter.java:270) at oracle.sysman.omsca.framework.OMSCAFreshInstall.execute(OMSC AFreshInstall.java:101) at oracle.sysman.omsca.framework.OMSConfigAssistantDriver.main( OMSConfigAssistantDriver.java:240)

java.io.IOException

 at weblogic.management.remote.common.ClientProviderBase.makeCon nection(ClientProviderBase.java:196)

 at weblogic.management.remote.common.ClientProviderBase.newJMXC onnector(ClientProviderBase.java:84)

 at javax.management.remote.JMXConnectorFactory.newJMXConnector(

JMXConnectorFactory.java:338)

 at javax.management.remote.JMXConnectorFactory.connect(JMXConne ctorFactory.java:247)

 at oracle.sysman.omsca.adapter.wls.WLSAdminServer.initConnectio

n(WLSAdminServer.java:147)

 at oracle.sysman.omsca.adapter.wls.WLSAdminServer.<init>(WLSAdminServer.java:95) at oracle.sysman.omsca.adapter.wls.WLSServer.<init>(WLSServer.java:77)

 at oracle.sysman.omsca.adapter.wls.OMSWLSAdapter.adapterCreateI nfra(OMSWLSAdapter.java:1629)

 at oracle.sysman.omsca.framework.OMSGenericAdapter.createInfras tructureEM(OMSGenericAdapter.java:113)

 at oracle.sysman.omsca.framework.OMSCAFreshInstall.execute(OMSC AFreshInstall.java:134)

 at oracle.sysman.omsca.framework.OMSConfigAssistantDriver.main(

OMSConfigAssistantDriver.java:240)

Caused by: javax.naming.CommunicationException [Root exception is

java.net.ConnectException: t3s://UTU-IT-TSTORCL.regions.eais.customs.ru:7101: Destination unreachable; nested exception is:

 java.net.ConnectException: Connection refused: connect; No available router to destination]

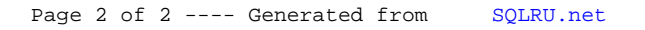